### *к ООП по профессии 09.01.03 Мастер по обработке цифровой информации*

**Министерство образования Московской области Государственное бюджетное профессиональное образовательное учреждение Московской области «Электростальский колледж»**

> Утверждена приказом руководителя образовательной организации № 168-од от 01 июля 2021 года

# **РАБОЧАЯ ПРОГРАММА**

# **ПРОФЕССИОНАЛЬНОГО МОДУЛЯ**

## **ПМ.02 Хранение, передача и публикация цифровой информации**

## **РАССМОТРЕНО**

ПЦК профессионального цикла по профессии 09.01.03 Мастер по обработке цифровой информации Протокол № 10 «10» июня 2021г. Председатель ПЦК /Лапенкова Е.А./

## Рабочая программа профессионального модуля **ПМ.02 Хранение, передача и публикация цифровой информации** разработана на основе:

1. Федерального государственного образовательного стандарта среднего профессионального образования по профессии 09.01.03 Мастер по обработке цифровой информации, утвержденного Приказом Министерства образования и науки РФ № 854 от «02» августа 2013г., регистрационный № 29569 от «20» августа 2013г., (в ред. Приказа Минобрнауки России от 09.04.2015 N 391)

2. Учебного плана по профессии 09.01.03 Мастер по обработке цифровой информации, квалификация «оператор электронно-вычислительных и вычислительных машин», утвержденного № 168-од от 01 июля 2021 года

Организация-разработчик: Государственное бюджетное профессиональное образовательное учреждение Московской области Электростальский колледж

Разработчик (автор): Степанов Степан Олегович, мастер производственного обучения

# **СОДЕРЖАНИЕ**

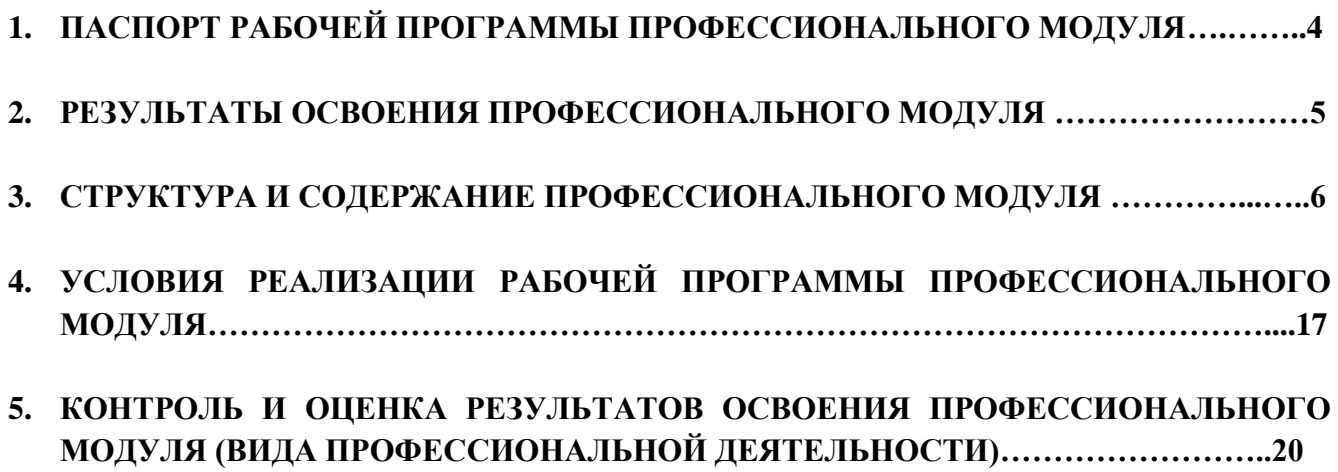

# **1 ПАСПОРТ РАБОЧЕЙ ПРОГРАММЫ ПРОФЕССИОНАЛЬНОГО МОДУЛЯ**

## **1.1. Область применения программы**

Рабочая программа профессионального модуля является частью основной профессиональной образовательной программы подготовки квалифицированных рабочих и служащих ГБПОУ МО «Электростальский колледж» по профессии среднего профессионального образования 09.01.03 «Мастер по обработке цифровой информации» в части освоения основного вида профессиональной деятельности «Хранение, передача и публикация цифровой информации», а также общих, профессиональных компетенций и дополнительных профессиональных компетенций.

## **1.2. Цели и задачи модуля, требования к результатам освоения профессионального модуля**

### **Цели изучения модуля:**

– освоение общих и профессиональных компетенций

### **Задачи изучения модуля:**

- выполнить требования к результатам освоения программы подготовки квалифицированных рабочих, служащих
- С целью овладения указанным видом профессиональной деятельности, общими и профессиональными компетенциями обучающийся в результате освоения профессионального модуля должен:

### **уметь:**

- подключать периферийные устройства и мультимедийное оборудование к персональному компьютеру и настраивать режимы их работы;
- создавать и структурировать хранение цифровой информации в медиатеке персональных компьютеров и серверов;
- передавать и размещать цифровую информацию на дисках персонального компьютера, а также дисковых хранилищах локальной и глобальной компьютерной сети;
- тиражировать мультимедиа контент на различных съемных носителях информации;
- осуществлять навигацию по веб-ресурсам Интернета с помощью веб-браузера;
- создавать и обмениваться письмами электронной почты;
- публиковать мультимедиа контент на различных сервисах в сети Интернет;
- осуществлять резервное копирование и восстановление данных;
- осуществлять антивирусную защиту персонального компьютера с помощью антивирусных программ;
- осуществлять мероприятия по защите персональных данных;
- вести отчетную и техническую документацию;

### **знать:**

- назначение, разновидности и функциональные возможности программ для публикации мультимедиа контента;
- принципы лицензирования и модели распространения мультимедийного контента;
- нормативные документы по установке, эксплуатации и охране труда при работе с персональным компьютером, периферийным оборудованием и компьютерной оргтехникой;
- структуру, виды информационных ресурсов и основные виды услуг в сети Интернет;
- основные виды угроз информационной безопасности и средства защиты информации;
- принципы антивирусной защиты персонального компьютера;
- состав мероприятий по защите персональных данных

### **приобрести практический опыт**:

- управления медиатекой цифровой информации;
- передачи и размещения цифровой информации;
- тиражирования мультимедиа контента на съемных носителях информации;
- осуществления навигации по ресурсам, поиска, ввода и передачи данных с помощью технологий и сервисов сети Интернет;
- публикации мультимедиа контента в сети Интернет;
- обеспечения информационной безопасности;

## **1.3. Количество часов на освоение программы модуля**

Всего – **1014** часов, в том числе: максимальной учебной нагрузки обучающегося – **222** часов, включая: обязательной аудиторной учебной нагрузки обучающегося – 148 час. внеаудиторная самостоятельной работы обучающегося – 74 часов; учебной и производственной практики – **792** часа.

### **2. Результаты освоения профессионального модуля**

Результатом освоения программы профессионального модуля является овладение обучающимися видом профессиональной деятельности Хранение, передача и публикация цифровой информации, в том числе профессиональными (ПК) и общими (ОК) компетенциями:

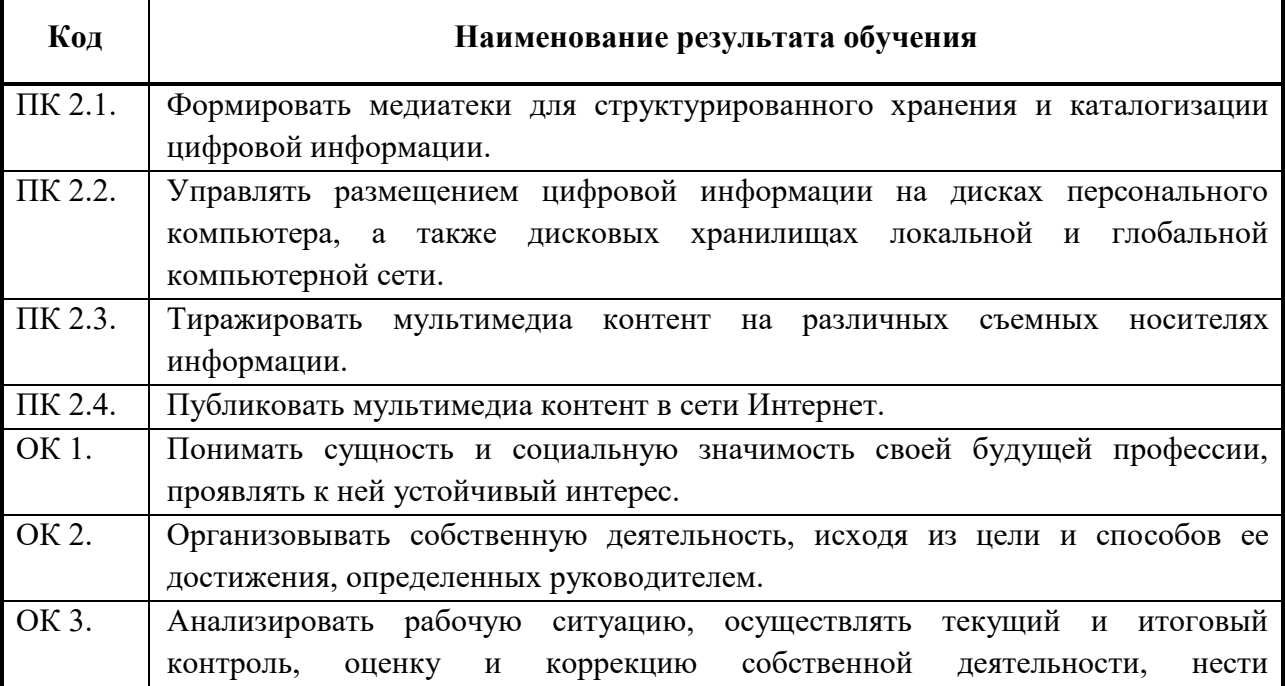

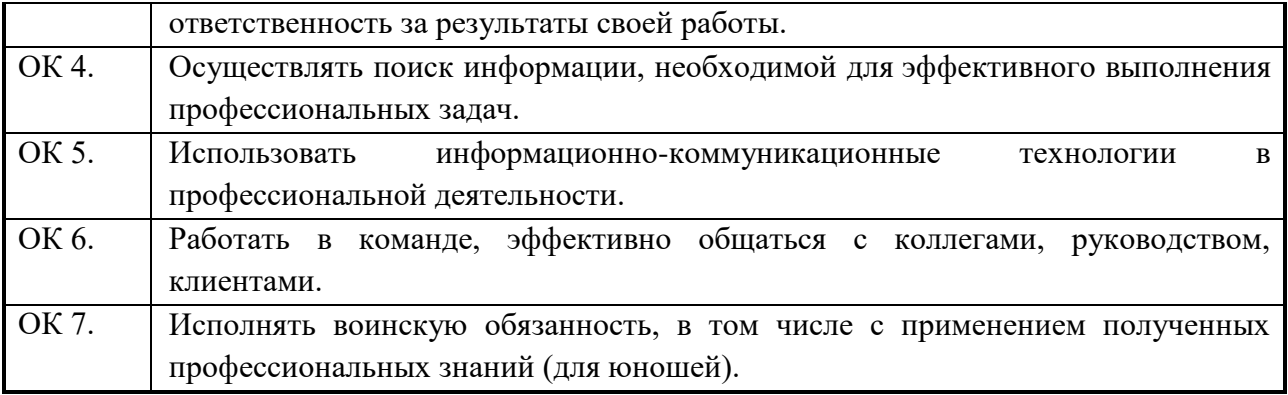

# **3. СТРУКТУРА И СОДЕРЖАНИЕ ПРОФЕССИОНАЛЬНОГО МОДУЛЯ**

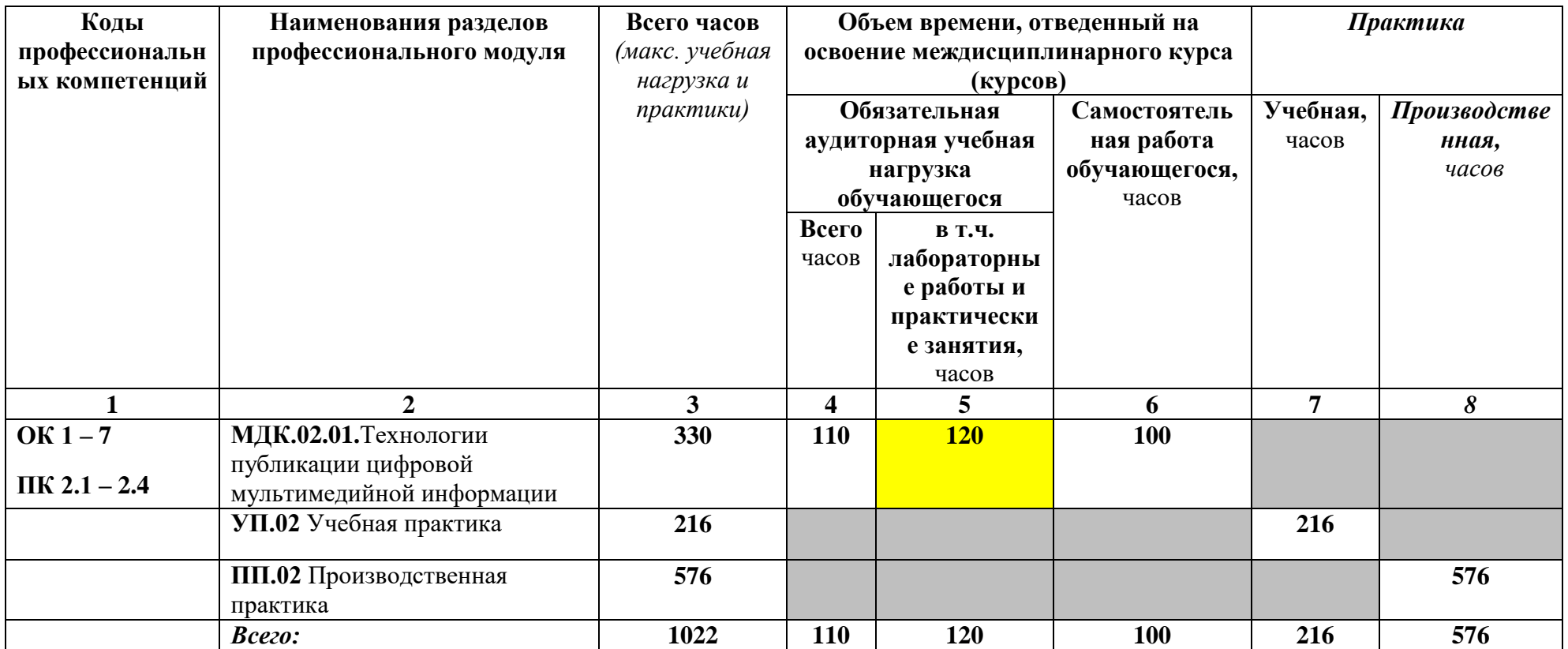

# **3.1. Тематический план профессионального модуля ПМ.02 «Хранение, передача и публикация цифровой информации»**

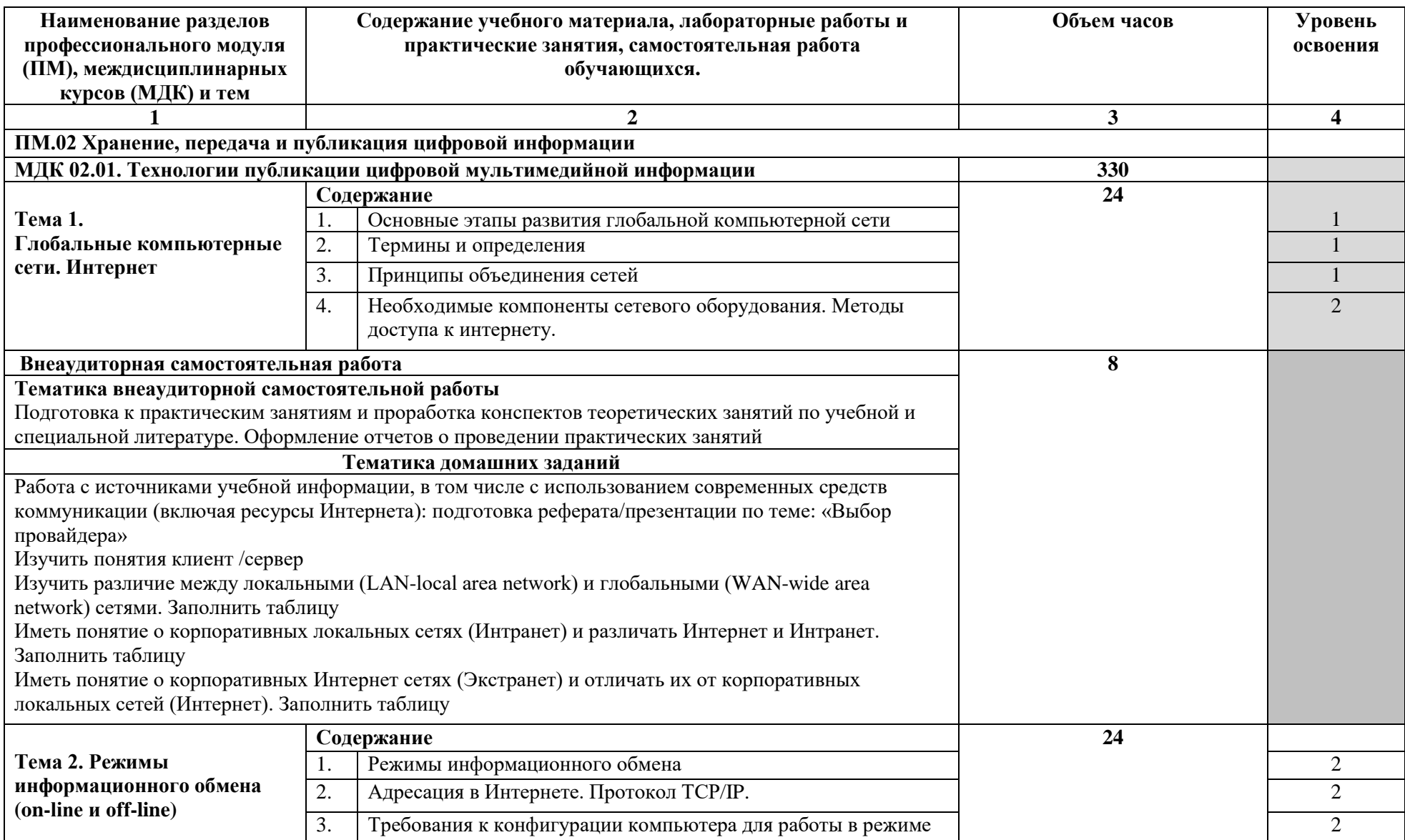

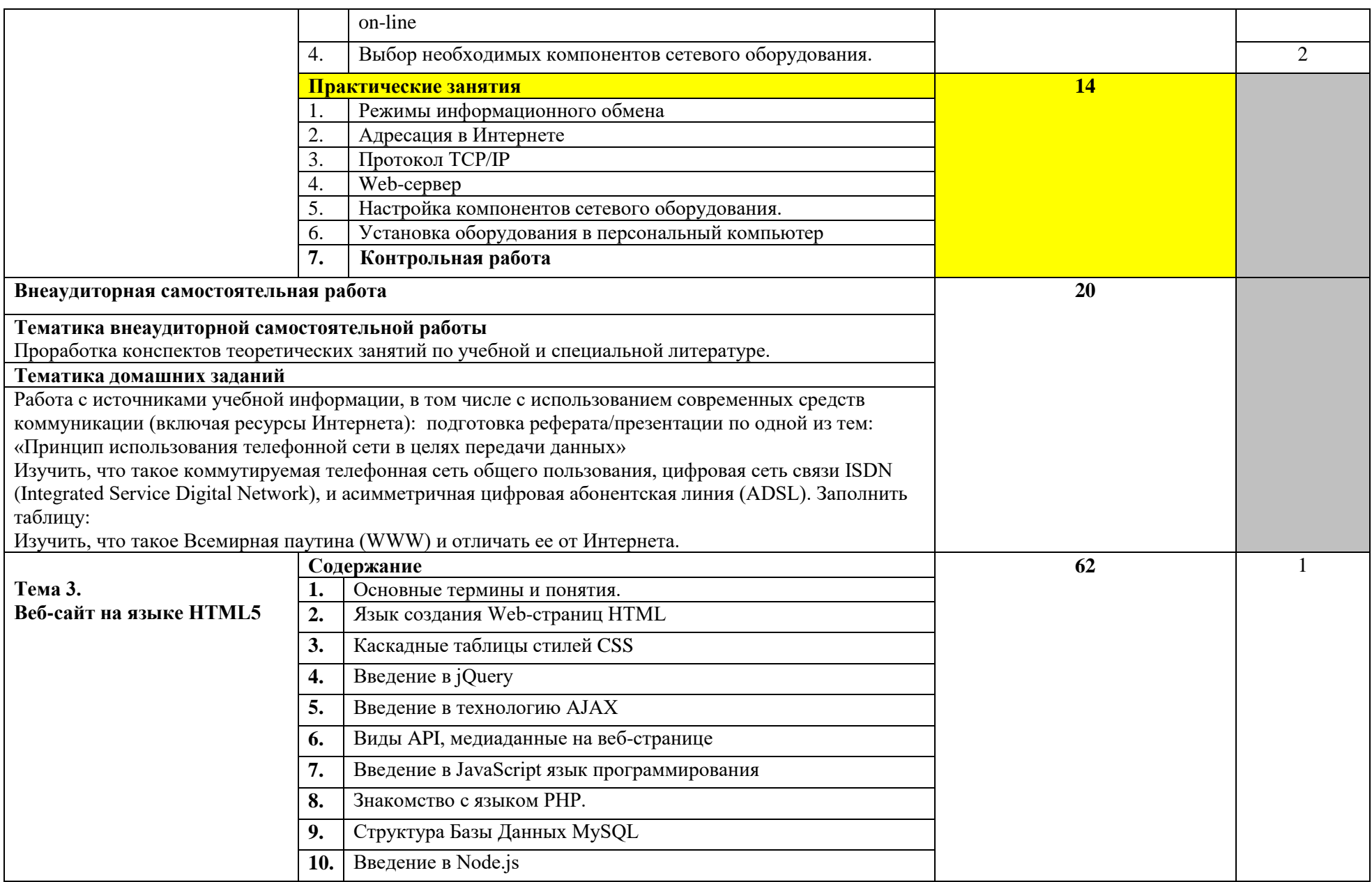

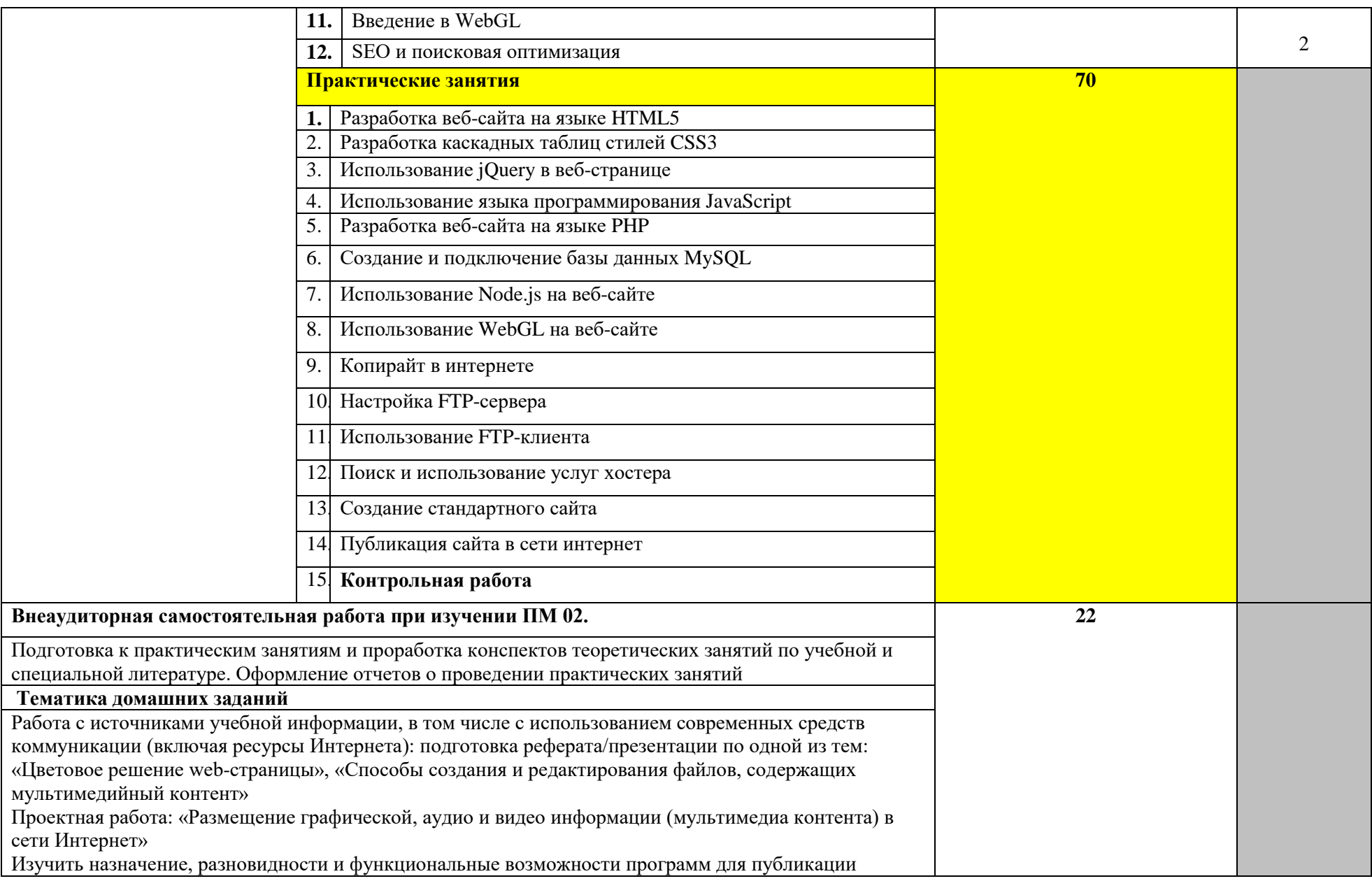

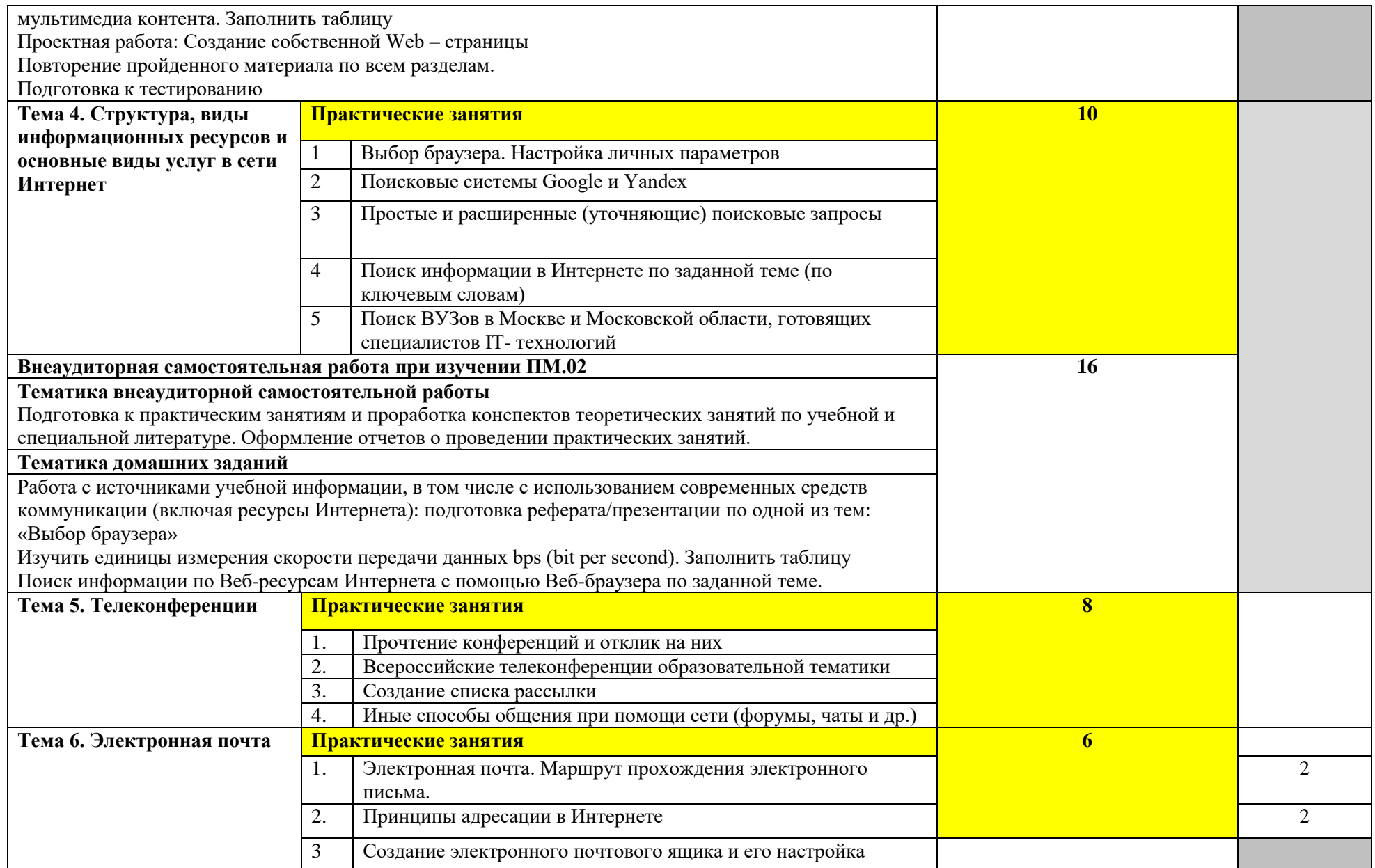

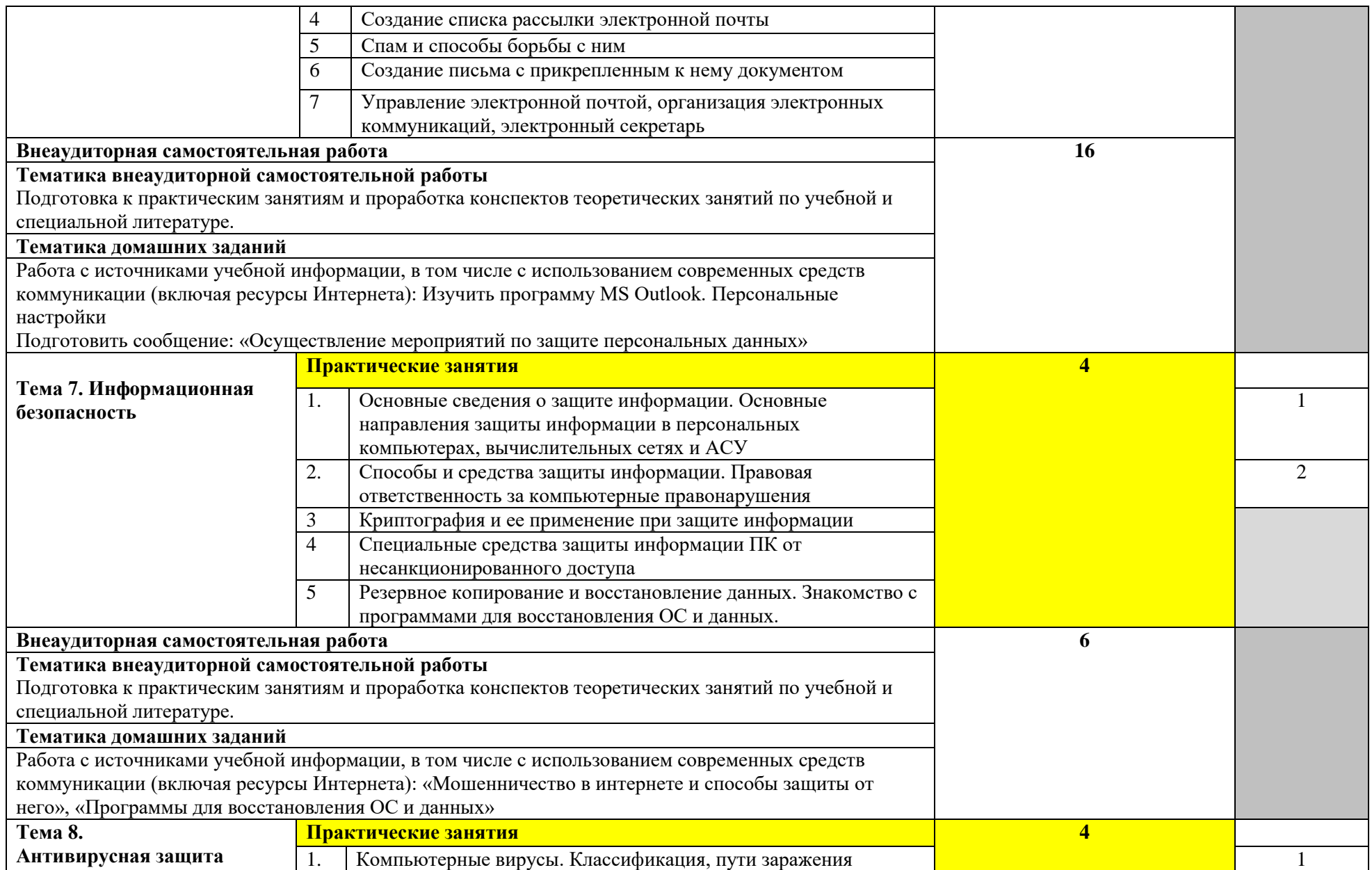

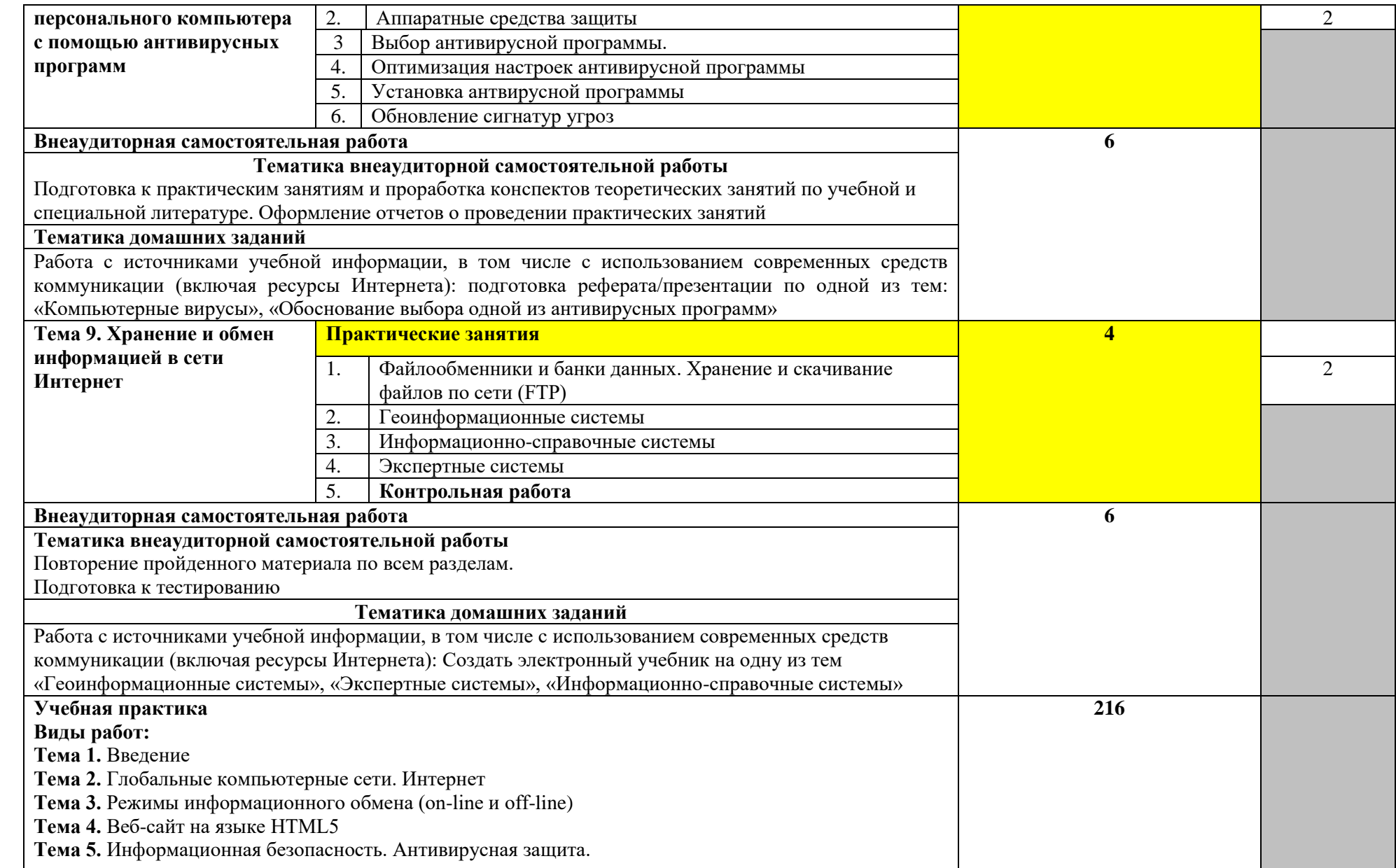

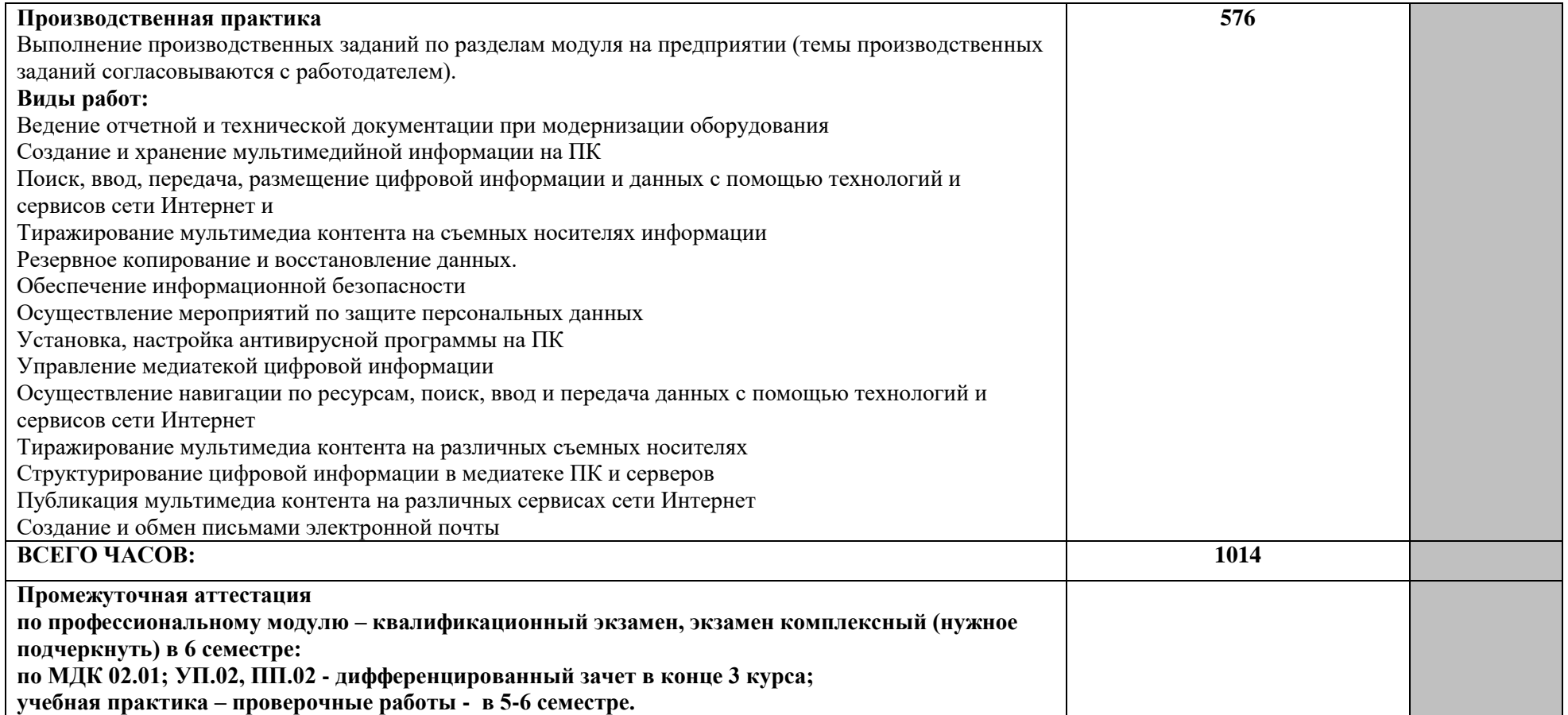

Для характеристики уровня освоения учебного материала используются следующие обозначения:

1 – ознакомительный (узнавание ранее изученных объектов, свойств);

2 – репродуктивный (выполнение деятельности по образцу, инструкции или под руководством);

3 – продуктивный (планирование и самостоятельное выполнение деятельности, решение проблемных задач).

# **4. УСЛОВИЯ РЕАЛИЗАЦИИ РАБОЧЕЙ ПРОГРАММЫ ПРОФЕССИОНАЛЬНОГО МОДУЛЯ**

### **4.1. Образовательные технологии**

В учебном процессе, помимо теоретического обучения, которое составляет 22 % аудиторных занятий, широко используются активные и интерактивные формы проведения занятий. В сочетании с внеаудиторной самостоятельной работой это способствует формированию и развитию общих и профессиональных компетенций обучающихся.

В программе в табличной форме приводится по семестрам перечень используемых при преподавании дисциплины активных и интерактивных форм проведения занятий по видам аудиторных занятий:

Активные и интерактивные формы проведения занятий, используемые в учебном процессе

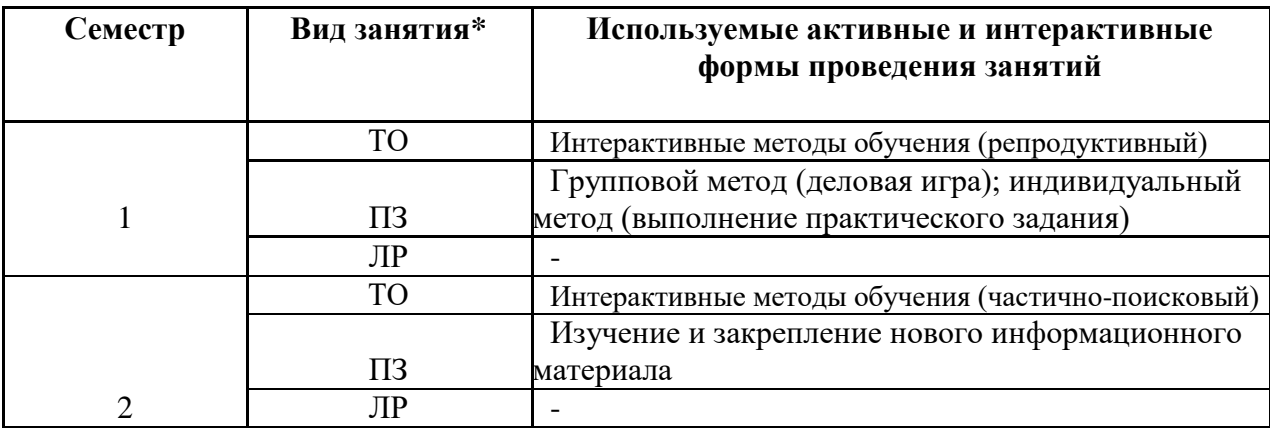

\*) ТО – теоретическое обучение, ПЗ – практические занятия, ЛР – лабораторные работы

### **4.2. Требования к минимальному материально-техническому обеспечению**

Реализация программы модуля требует наличия учебного кабинета «мультимедиа-технологий»

### **4.2.1.Оборудование учебного кабинета:**

Оборудование учебного кабинета и рабочих мест кабинета

- компьютерный стол, интерактивная доска (или проектор) для преподавателя;
- компьютерные столы по количеству обучающихся;
- комплект учебно-методической документации;
- комплект бланков технологической документации;

Наглядные средства обучения: плакаты, стенды

Учебные пособия: уголок охраны труда

Технические средства обучения:

- компьютер с лицензионным программным обеспечением, операционная система Windows
- офисный пакет MS Office
- Редакторы графики
- Редактор видео
- Редактор аудио
- Редактор верстки Web-страниц
- Антивирусное ПО
- Браузер
- носители информации;
- комплект плакатов;
- комплект учебно-методической документации.
- –электронные учебники;
- –электронные плакаты;
- –электронные модели;
- –электронные видеоматериалы.
- оборудование электропитания;
- серверное оборудование;
- коммутируемое оборудование;
- мультимедийное оборудование;
- источники бесперебойного питания;
- интерактивная доска;
- принтер лазерный;
- сканер;
- аудиосистема;
- внешние накопители информации;
- мобильные устройства для хранения информации;
- локальная сеть;
- подключение к глобальной сети Интернет.

по количеству обучающихся:

Стол преподавателя – 1шт. Стул – 1 шт.

Парты учащихся - 15 шт. Стулья – 30 шт.

Шкаф для хранения и демонстрации наглядных пособий – 1 шт.

Стеллажи – 2 шт.

Инвентарь и инструменты в соответствии с программой.

Плакаты

Учебно-программная документация

Реализация программы модуля предполагает обязательную производственную практику в соответствии с учебным планом

## **4.3. Информационное обеспечение обучения**

### **Перечень рекомендуемых учебных изданий, Интернет-ресурсов, дополнительной литературы**

### **Основные источники:**

- 1. Богатюк В.А. Оператор ЭВМ: учеб.пособие для нач. проф. образования М.: Издательский центр «Академия», 2018. – 288с.
- 2. Угринович Н.Д. «Информатика и ИКТ» -учебник для 10 кл, М.: БИНОМ. Лаборатория знаний - 2018.
- 3. Свиридова М.Ю. Информационные технологии в офисе. Практические упражнения: учебное пособие для начального профессионального образования – [Владос,](https://www.labirint.ru/pubhouse/331/) 2019 г.
- 4. В.М.Уваров Практикум по основам информатики и вычислительной техники 2016г.

### **Дополнительные источники:**

- 1. Свиридова М.Ю. Информационные технологии в офисе. Практические упражнения: учеб. пособие для нач. проф. образования – М.: Академия, 2017
- 2. Н.В.Струмпэ Аппаратное обеспечение ЭВМ 2016

### **Электронные ресурсы:**

[http://pedsovet.su,](http://pedsovet.su/) http://metod-kopilka.ru , [http://festival.1september.ru](http://festival.1september.ru/) , http://klyaksa.net , [http://pingvinus.ru/program/audacity,](http://pingvinus.ru/program/audacity)<http://www.zenway.ru/page/kino>,"Консультант Плюс" (consultant.ru); [Федеральный портал «Российское образование»](http://www.edu.ru/modules.php?op=modload&name=Web_Links&file=index&l_op=viewlink&cid=1533&orderby=titleA&fids%5b%5d=2675)

### **4.4. Общие требования к организации образовательного процесса**

В профессиональном модуле «Хранение, передача и публикация цифровой информации» предусмотрено проведение практических занятий параллельно учебной практике и производственной практике на территории работодателя

Обязательным условием допуска к производственной практике в рамках профессионального модуля «Хранение, передача и публикация цифровой информации» является освоение учебной практики. Для освоения профессионального модуля обучающимся оказываются консультации. Форма проведения консультаций – групповая и индивидуальная.

Освоению профессионального модуля «Хранение, передача и публикация цифровой информации» предшествуют следующие дисциплины общепрофессионального цикла: «Иностранный язык», «Основы информационных технологий», «Безопасность жизнедеятельности», «Основы графического дизайна на базе компьютерных технологий»

### **4.5. Кадровое обеспечение образовательного процесса**

Требования к квалификации педагогических (инженерно-педагогических) кадров, обеспечивающих обучение по междисциплинарным курсам - среднее профессиональное или высшее профессиональное образование, соответствующее профилю преподаваемой дисциплины (модуля). Мастера производственного обучения должны иметь на 1 - 2 разряда по профессии рабочего выше, чем предусмотрено образовательным стандартом для выпускников. Опыт деятельности в организациях соответствующей профессиональной сферы является обязательным для преподавателей, отвечающих за освоение обучающимся профессионального цикла, эти преподаватели и мастера производственного обучения должны проходить стажировку в профильных организациях не реже одного раза в 3 года.

### **Требования к квалификации педагогических кадров, осуществляющих руководство практикой**

### **Инженерно-педагогический состав**:

дипломированные специалисты – преподаватели междисциплинарных курсов, а также общепрофессиональных дисциплин:

**Мастера производственного обучения**: - дипломировнанные специалисты, прошедшие стажировку не реже 1-го раза в 3 года и с опытом деятельности в организациях соответствующей профессиональной сферы.

# **5. КОНТРОЛЬ И ОЦЕНКА РЕЗУЛЬТАТОВ ОСВОЕНИЯ ПРОФЕССИОНАЛЬНОГО МОДУЛЯ (ВИДА ПРОФЕССИОНАЛЬНОЙ ДЕЯТЕЛЬНОСТИ)**

Текущий контроль успеваемости и оценка результатов освоения профессионального модуля осуществляется преподавателем в процессе проведения практических занятий, тестирования, выполнения обучающимися индивидуальных заданий, проектов, а также при прохождении учебной и производственной практики

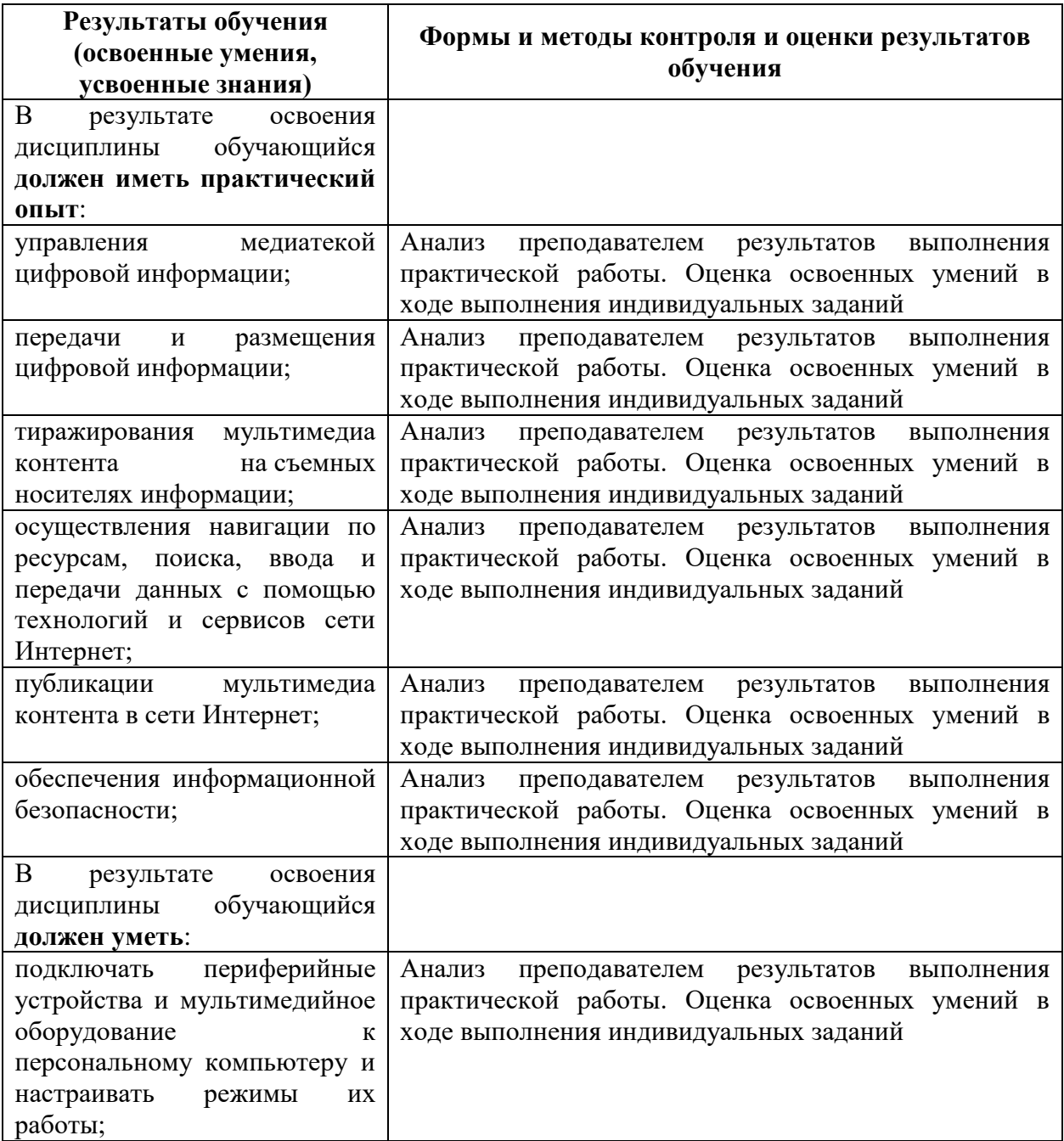

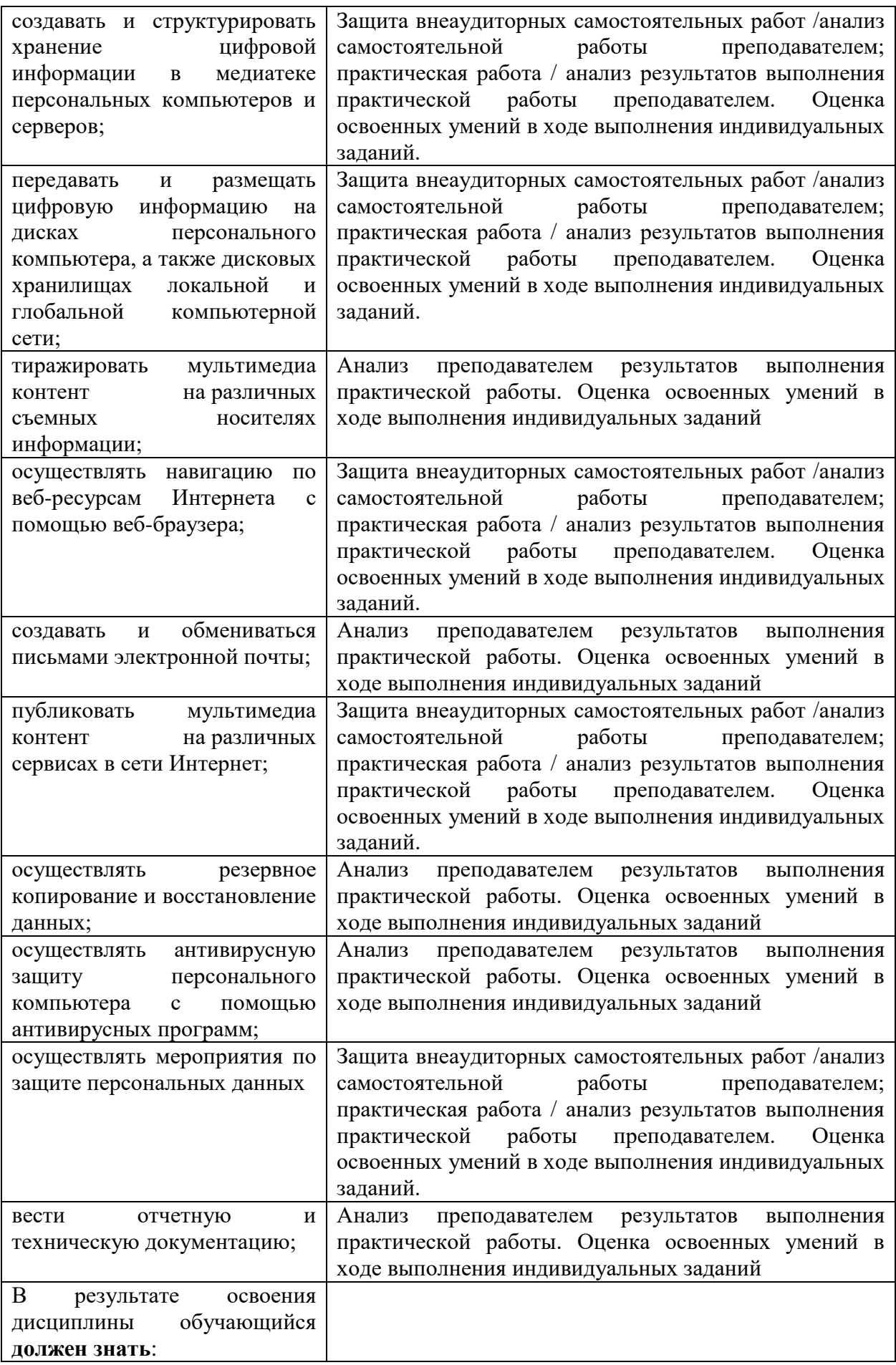

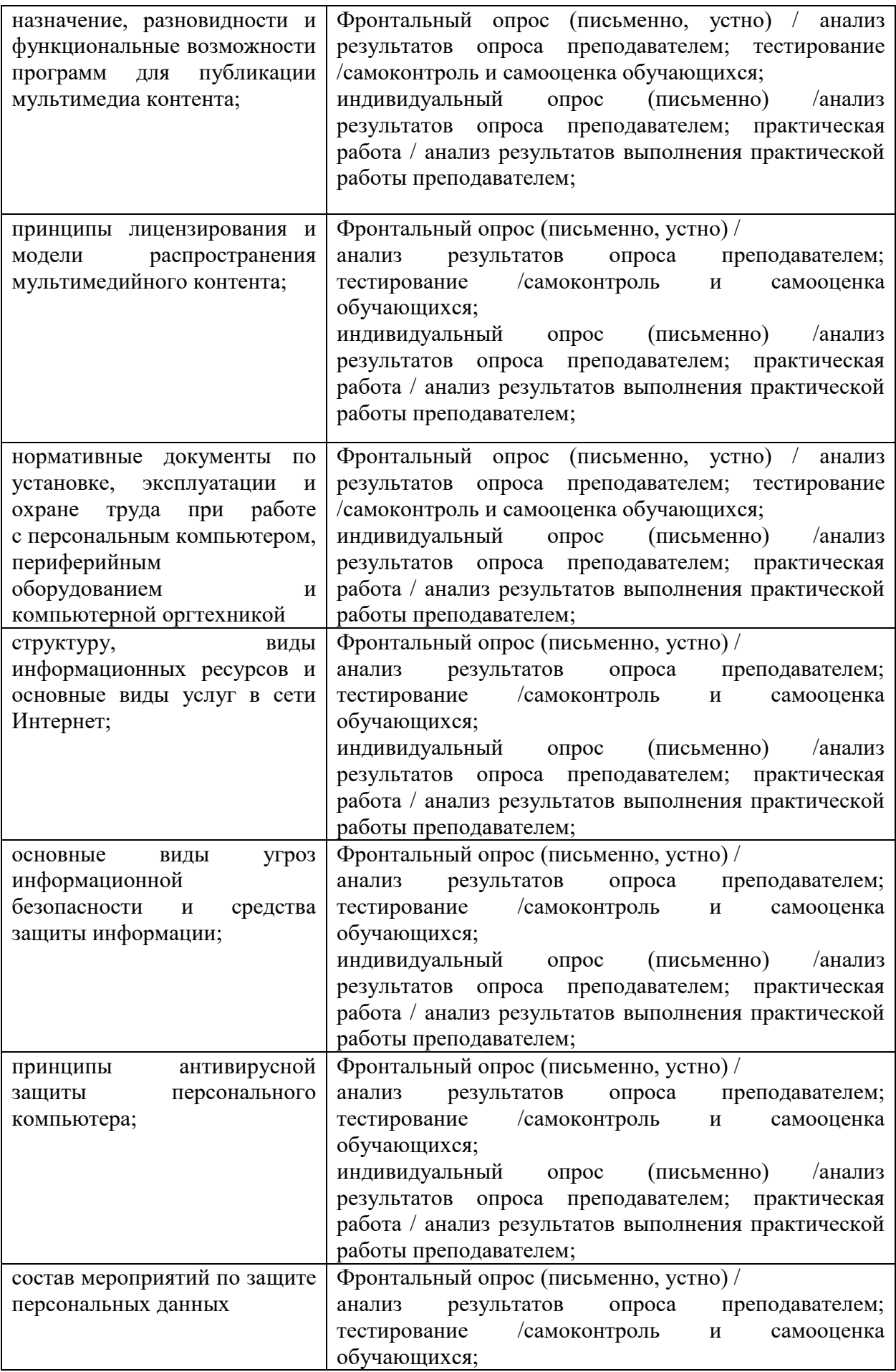

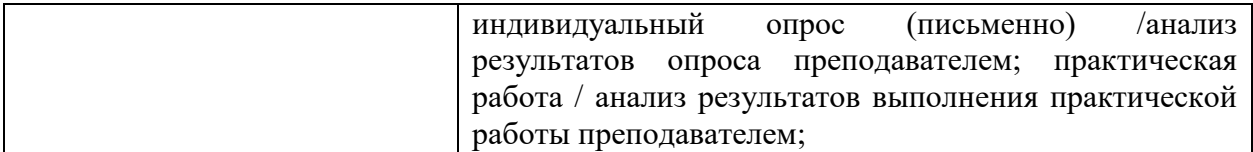

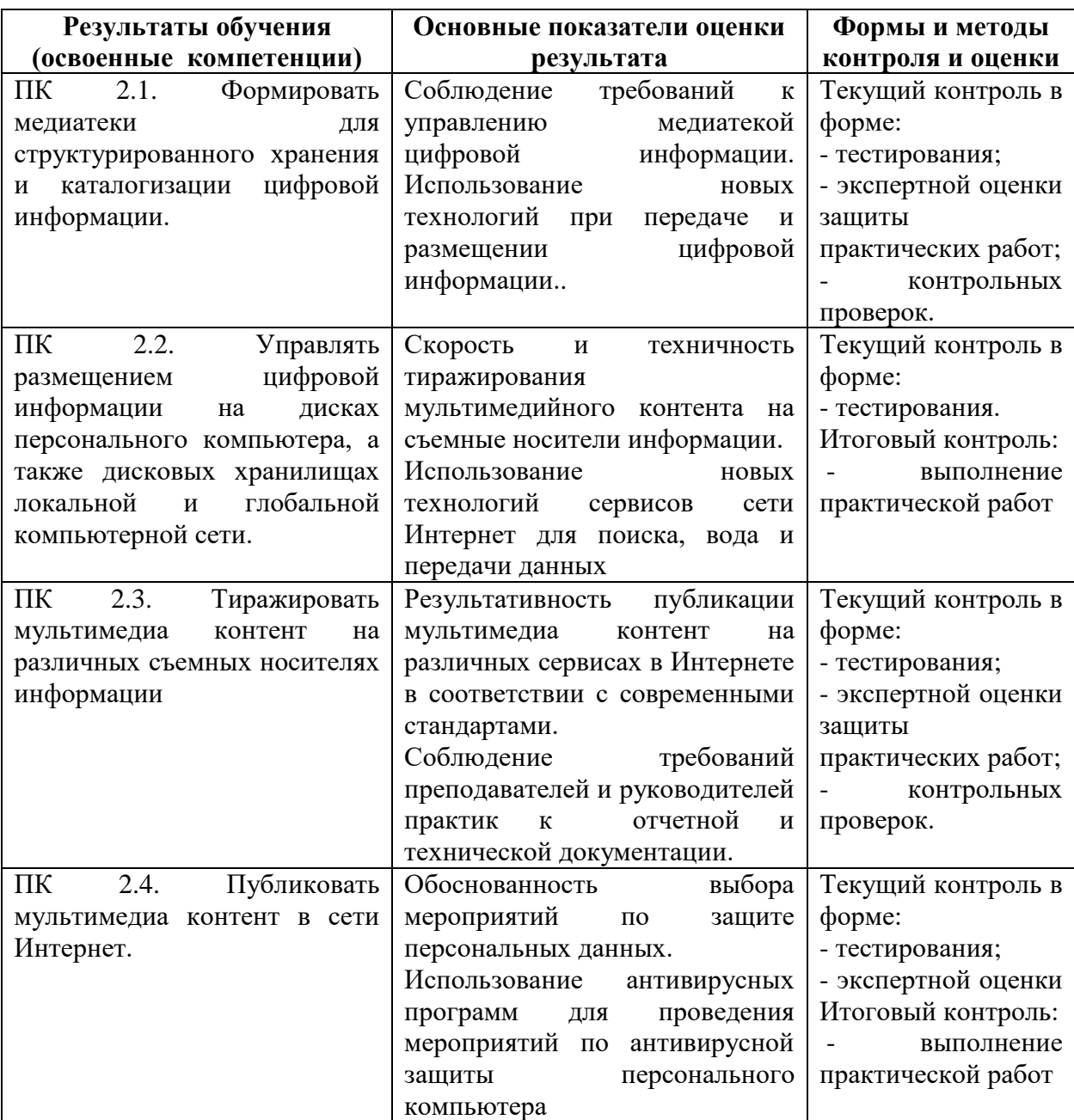

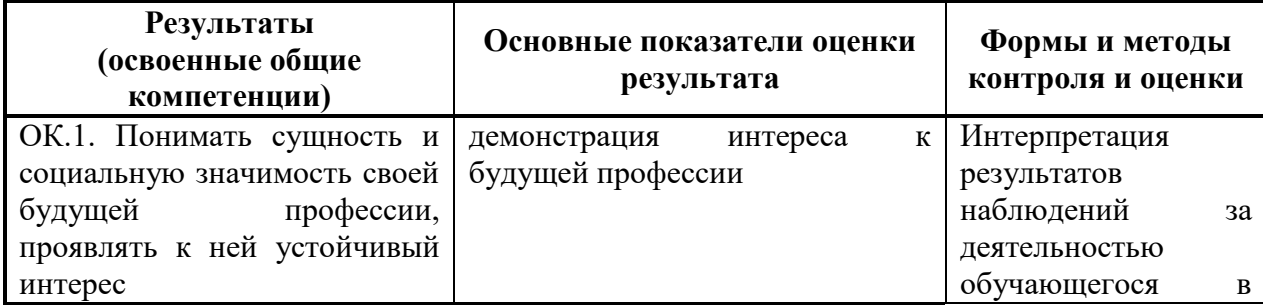

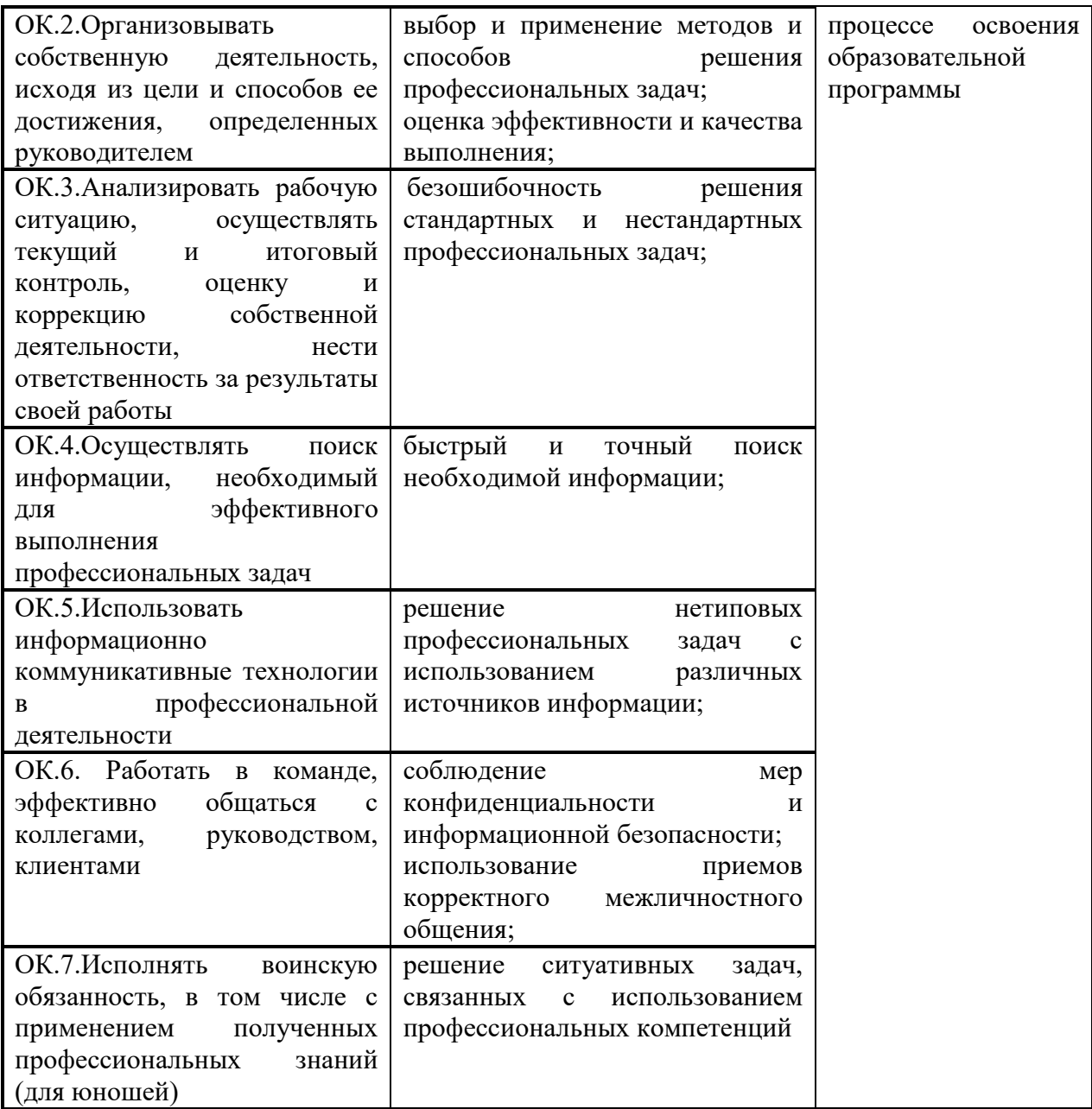